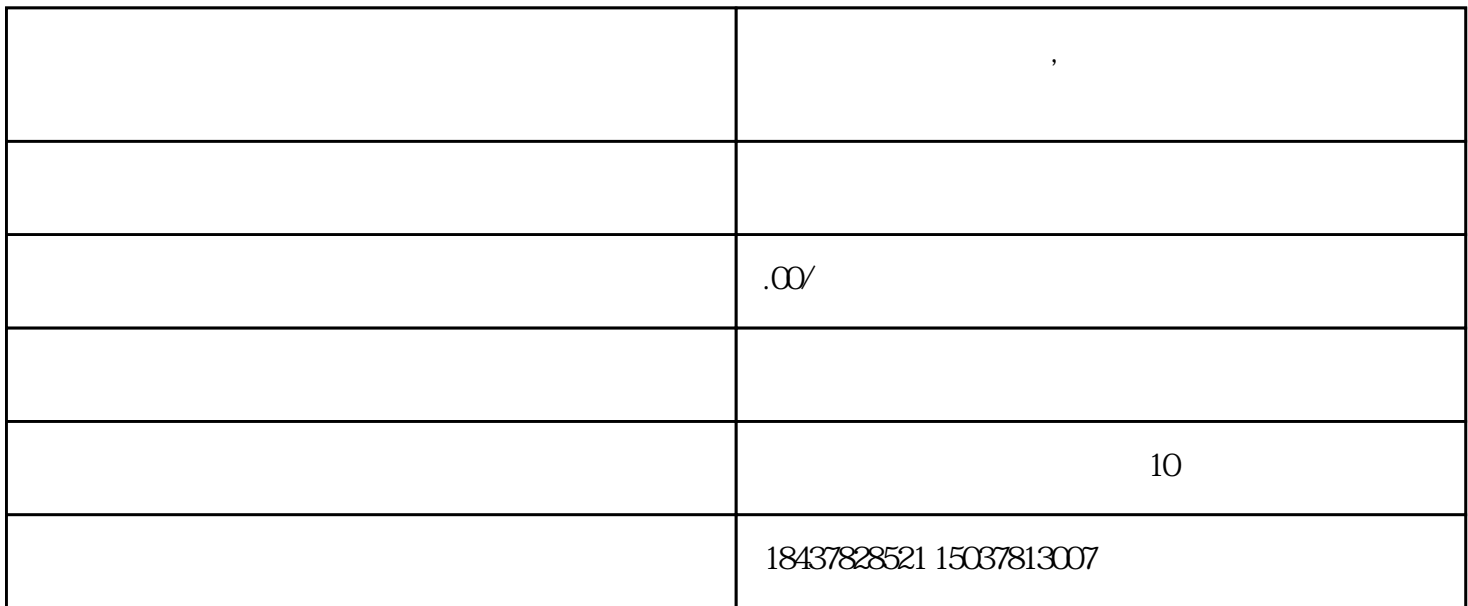

 $\mathcal{S}$ 

FANUC I/O

FANUC FANUC FANUC

- $1$  P+Q
- 2 DELET+RESET
- 3 CAN+EOB

 $+$ CAN

 $\begin{minipage}{0.9\linewidth} (KND100M) \end{minipage} \vspace{0.5mm}$ 

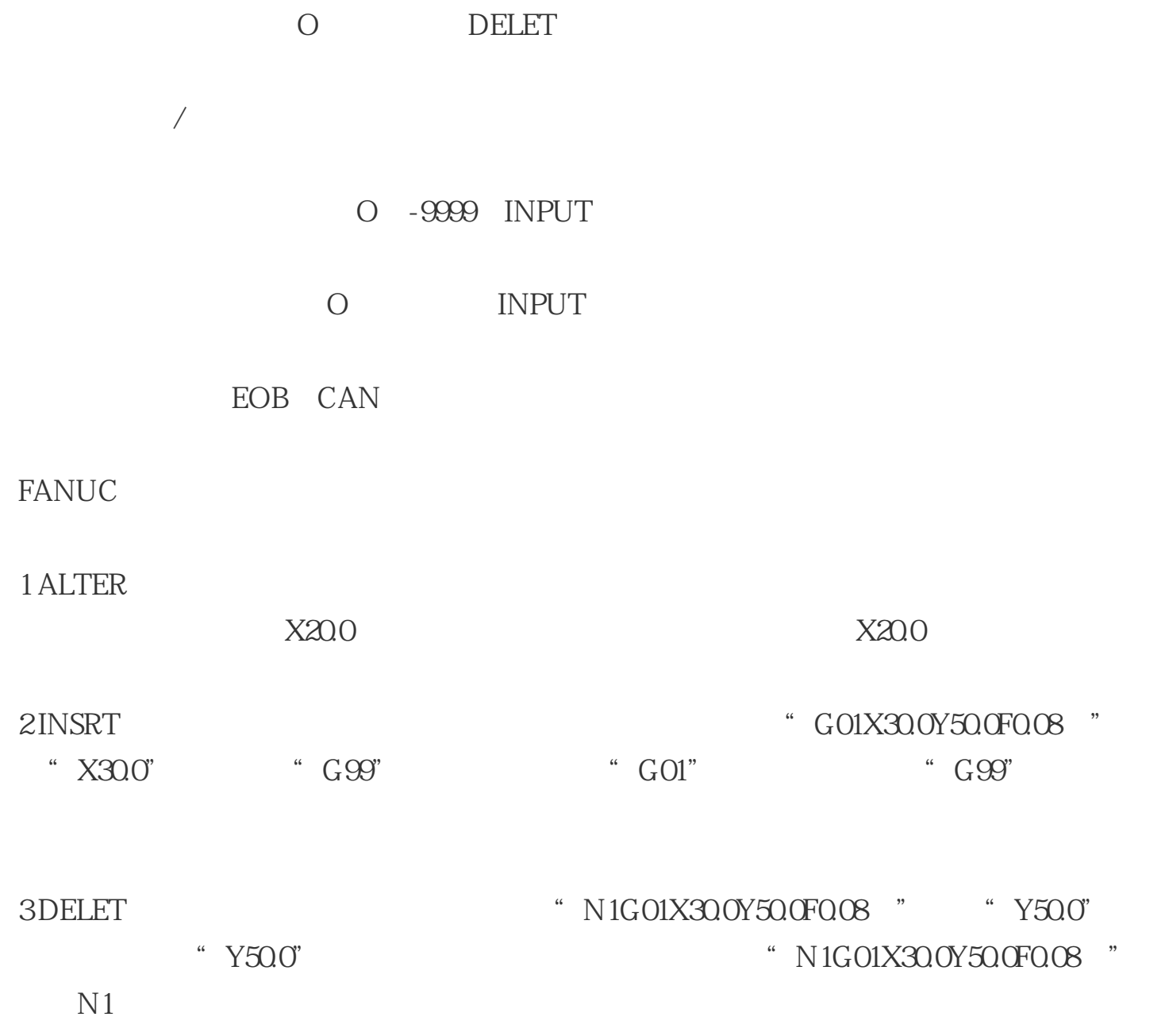

O -9999 DELET

- O<br>START
- 
- O -9999 START
- ON DEL RST
- ON RST
- ON RST DEL STR

4 EOB (END OF BLOCK) "WE SERVER THE RESONANCE OF BLOCK)

5 CAN (EDIT MDI MODE )

6 INPUT

7 OUTPUT START

8 OFFSET

9 AUX GRAPH

10 PRGRM

11 ALARM